# Ace Editor cheat sheet

## Line operations

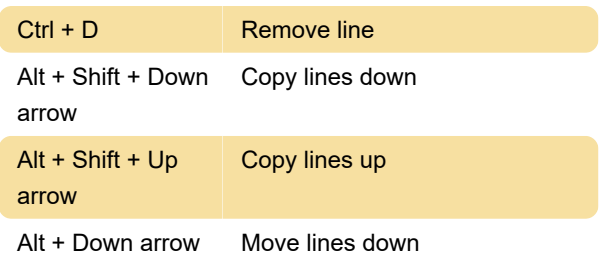

#### **Selection**

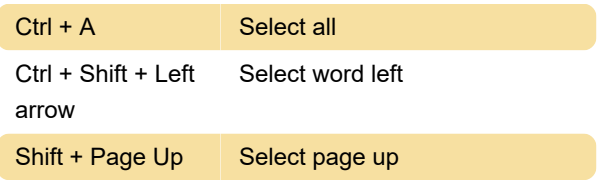

#### **Multicursor**

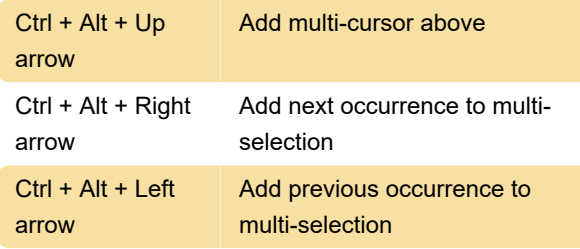

## Go to

Up arrow Go line up

# Find / replace

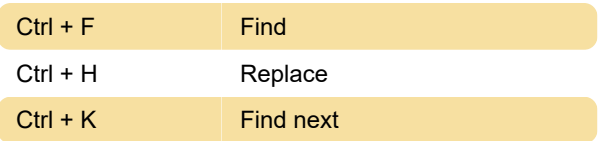

#### **Other**

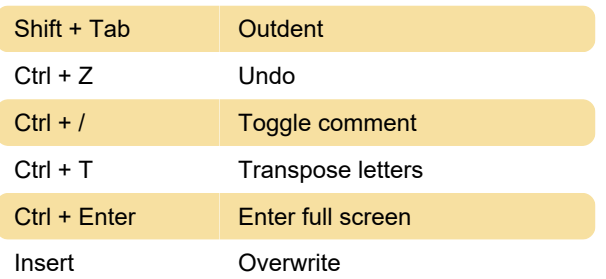

Last modification: 11/11/2019 8:10:33 PM

More information: [defkey.com/ace-editor-](https://defkey.com/ace-editor-shortcuts?filter=basic)

[Customize this PDF...](https://defkey.com/ace-editor-shortcuts?filter=basic?pdfOptions=true)